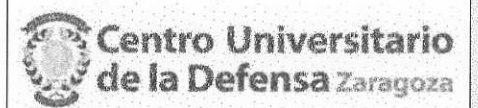

## **CONCURSO PÚBLICO CONTRATACIÓN DE PROFESORES ACTA DE VALORACIÓN DE LOS CURRÍCULOS**

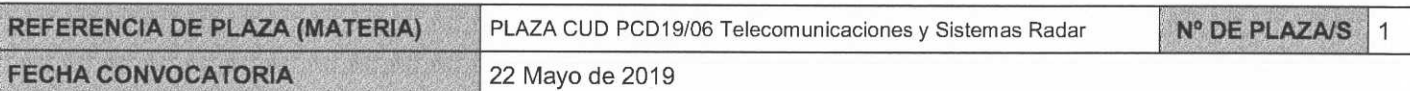

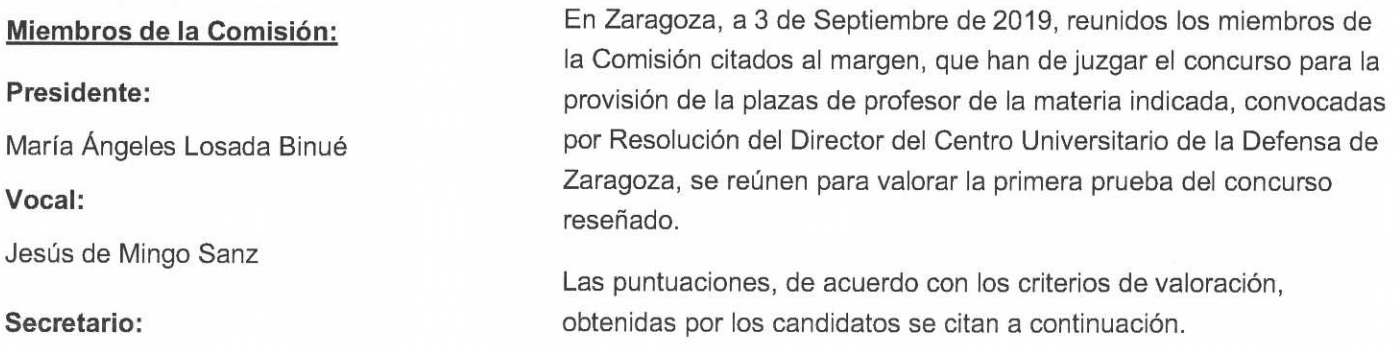

Carlos David Heras Vila

Adjúntese el listado de candidatos con su puntuación. Añádanse más hojas si son necesarias, numeradas y firmadas por el Presidente y el Secretario.

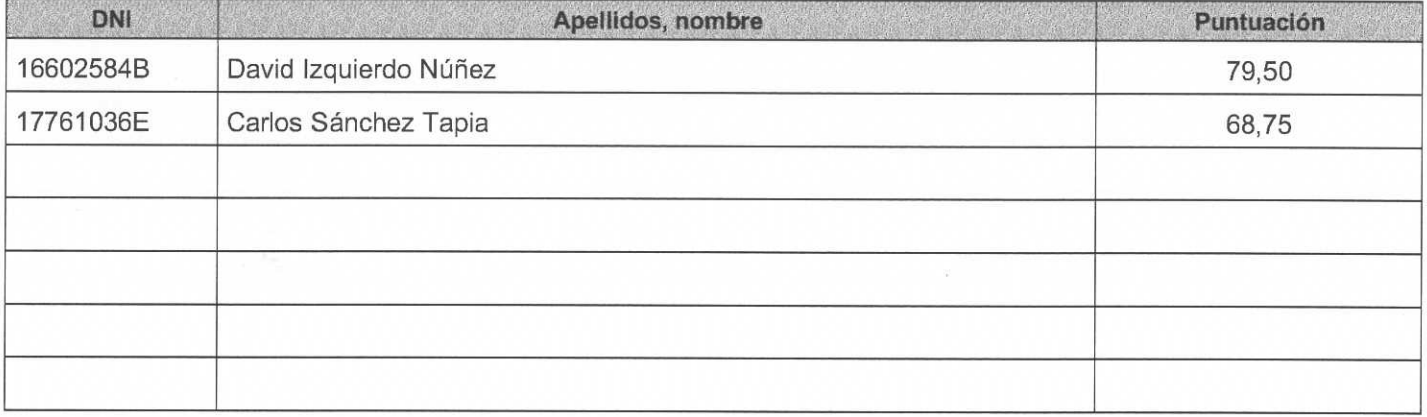

## **CANDIDATOS NO IDÓNEOS**

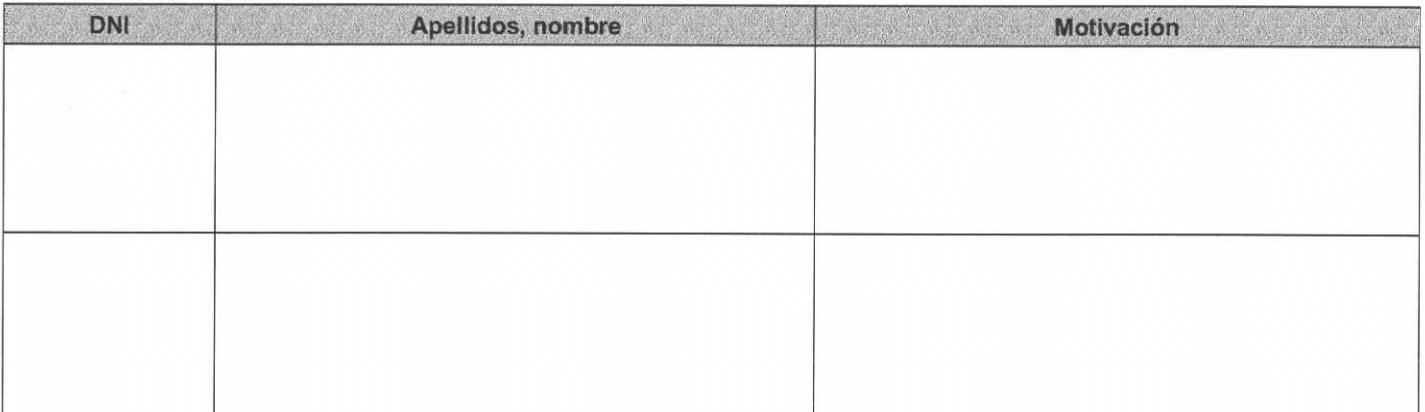

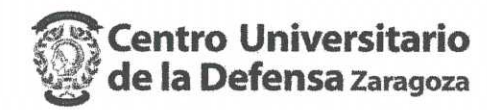

El Presidente:

ree

Fdo.: María Ángeles Losada Binué

El Vocal:

Fdo.: Jesús de Mingo Sanz

El Secretario:

Fdo.: Carlos David Heras Vila